## МИНОБРНАУКИ РОССИИ **ФЕДЕРАЛЬНОЕ ГОСУДАРСТВЕННОЕ БЮДЖЕТНОЕ ОБРАЗОВАТЕЛЬНОЕ УЧРЕЖДЕНИЕ ВЫСШЕГО ОБРАЗОВАНИЯ «ВОРОНЕЖСКИЙ ГОСУДАРСТВЕННЫЙ УНИВЕРСИТЕТ» (ФГБОУ ВО «ВГУ»)**

## **УТВЕРЖДАЮ**

Заведующий кафедрой *МО ЭВМ Абрамов Г. В.*

10.06.2022

# **РАБОЧАЯ ПРОГРАММА УЧЕБНОЙ ДИСЦИПЛИНЫ**

**Б1.В.02 Графика для мобильных устройств**

**1. Код и наименование направления подготовки/специальности:** 

**02.04.02 Фундаментальная информатика и информационные технологии**

**2. Профиль подготовки/специализация:**

**Технологии разработки для мобильных приложений**

- **3. Квалификация (степень) выпускника: магистр**
- **4. Форма обучения: очная**
- **5. Кафедра, отвечающая за реализацию дисциплины: МО ЭВМ**
- **6. Составители программы: Трофименко Елена Владимировна кандидат физико-математических наук**
- **7. Рекомендована: НМС факультета ПММ, протокол № 8 от 15.04.2022**

\_\_\_\_\_\_\_\_\_\_\_\_\_\_\_\_\_\_\_\_\_\_\_\_\_\_\_\_\_\_\_\_\_\_\_\_\_*\_\_\_\_\_\_\_\_\_\_\_\_\_\_\_\_\_\_\_\_\_\_\_\_\_\_\_\_\_\_\_\_\_\_\_\_\_\_\_\_\_*

**8. Учебный год:2022-2023 Семестр(ы): 2**

**9**.**Цели и задачи учебной дисциплины:** Цель курса – разрабатывать профессиональноориентированные программные средства и приложения на основе мобильных технологий. Показать магистрантам первого года обучения варианты использования графических ресурсов в мобильном приложении. Задачей – изучить возможность использующих двумерную и трехмерную компьютерную графику, OpenGL ES 3.x, разработанном специально для встраиваемых систем. Организует сбор и изучение научно-технической информации по теме проводимых исследований и разработок. Получить навыки разработки программного продукта, в котором реализуются графика под мобильные технологии.

**10. Место учебной дисциплины в структуре ООП:** относится к профессиональному циклу. Для изучения данной дисциплины обучающийся должны освоить курсы: Дискретная математика, Архитектура компьютера, Программирование, Методы объектноориентированного программирования.

**11. Планируемые результаты обучения по дисциплине/модулю (знания, умения, навыки), соотнесенные с планируемыми результатами освоения образовательной программы (компетенциями) и индикаторами их достижения:**

| Код          | Название<br>компетенции                                                                                                    | Код(ы)                        | Индикатор(ы)                                                                                                    | Планируемые результаты обучения                                                                                                    |
|--------------|----------------------------------------------------------------------------------------------------|-------------------------------|----------------------------------------------------------------------------------------------------|----------------------------------------------------------------------------------------------------|
| $\Pi K-6$    | Способен<br>применять<br>современные языки<br>программирования,<br>операционные<br>системы, сетевые<br>технологии,<br>технологии<br>тестирования в<br>сфере разработки<br>мобильных<br>приложений | $TK-6.3$                      | Разрабатывает<br>программное<br>обеспечение с<br>учетом требований к<br>окружению,<br>анализируя риски и<br>вырабатывая планы<br>по выполнению<br>тестирования. | Знать: Типы и способы освещения, понятие<br>переменные,<br>фильтрацию<br>текстурные<br>текстур и способы их наложения<br>Уметь: Создавать программы шейдеры,<br>устанавливать свет и камеру в трехмерных<br>сценах. Загрузить текстуры и передать ее<br>во фрагментный шейдер.<br>Владеть: Навыками разработки трехмерных<br>сцен. Навыками работы с текстурами и<br>освещением. |
| $\n  TK-2\n$ | Способен<br>осуществлять<br>научное<br>руководство<br>проведением<br>исследований<br><b>NO</b><br>отдельным<br>задачам                                                                            | $\overline{\mathsf{H}}$ K-2.2 | Организует<br>сбор<br>И<br>изучение<br>научно-<br>технической<br>информации по теме<br>проводимых<br>исследований<br>и<br>разработок.                           | Знать: методику проведения анализа<br>научных данных и исследований по<br>тематике научно-исследовательской<br>работы<br>Уметь анализировать и составлять отчет по<br>проведенному обзору научно-<br>исследовательских работ.<br>Владеть: навыками составления отчетов по<br>полученным исследовательским<br>результатам                                                         |
| $\Pi K-4$    | Способен<br>разрабатывать<br>профессионально-<br>ориентированные<br>программные<br>средства<br>N<br>приложения<br>на<br>основе мобильных<br>технологий                                            | $\overline{\mathsf{H}}$ K-4.2 | Планирует процесс<br>разработки<br>программного<br>продукта, в котором<br>реализуются<br>мобильные<br>технологии.                                               | Знать Основные графические библиотеки,<br>Язык шейдеров GLSL OpenGl ES-3.x.<br>Уметь: Подключать программы шейдеров к<br>основной программе. Настраивать<br>фильтрацию текстур и подключать<br>библиотеки.<br>Владеть: Навыками работы с текстурами и<br>графическими библиотеками для<br>мобильных приложений                                                                   |

**12. Объем дисциплины в зачетных единицах/час.**(*в соответствии с учебным планом)* **— 5**/180. **Форма промежуточной аттестации***:* экзамен.

# 13. Виды учебной работы

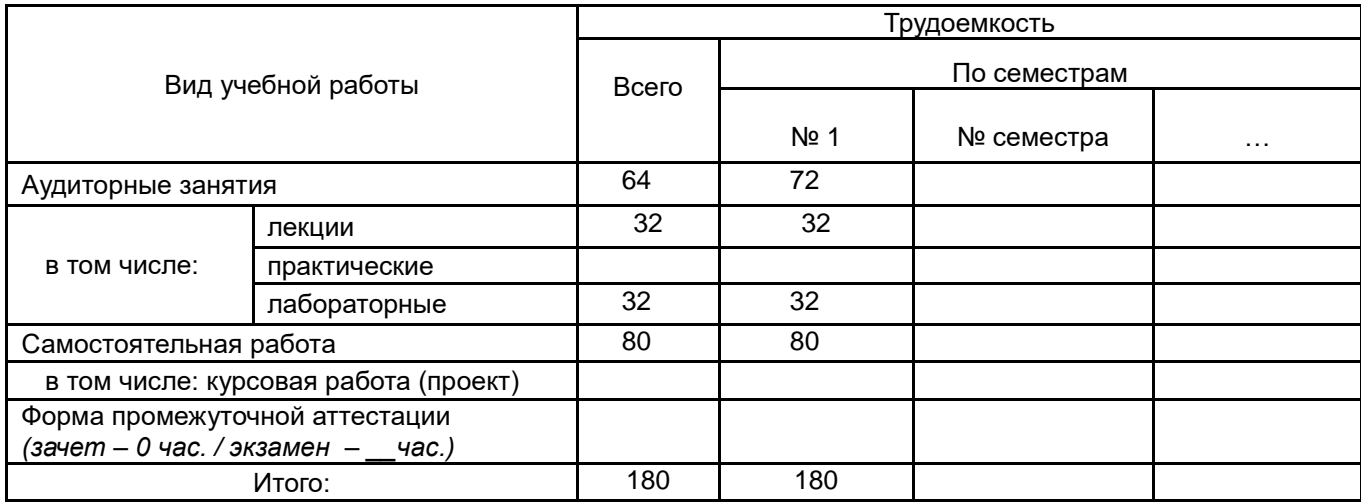

## **13.1.** Содержание дисциплины

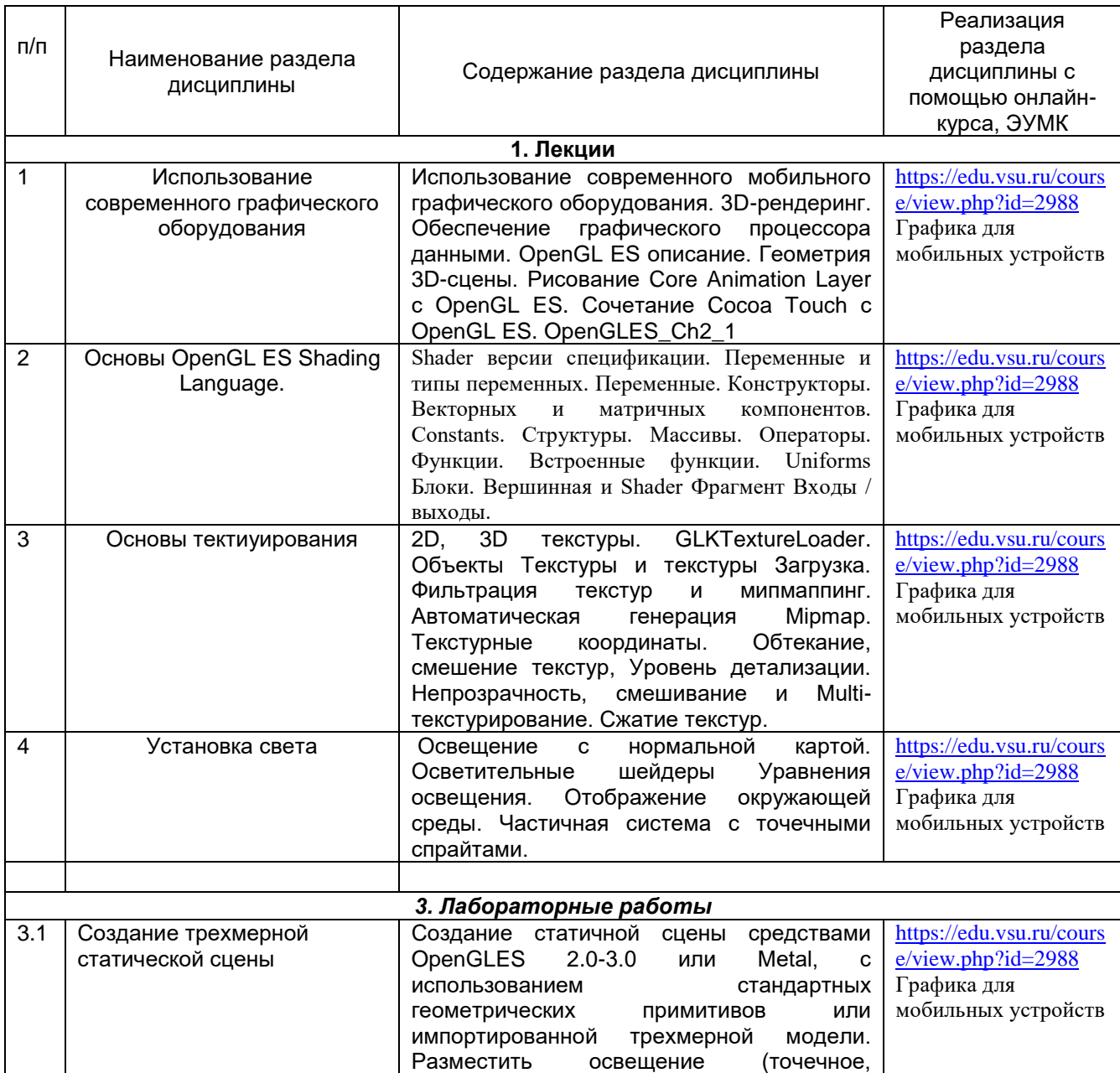

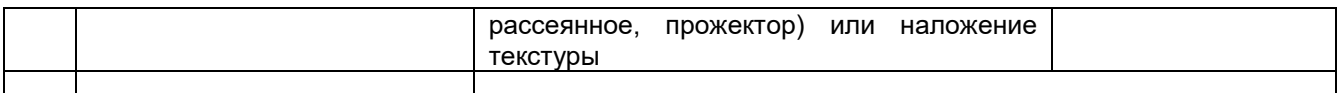

## **13.2. Темы (разделы)**

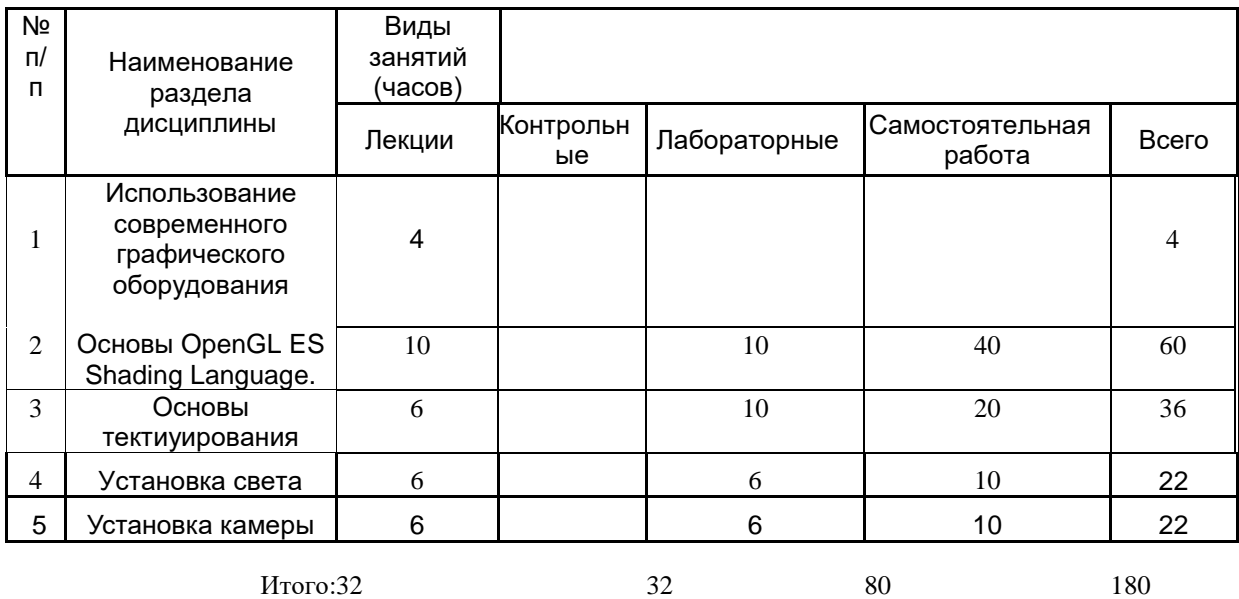

**14. Методические указания для обучающихся по освоению дисциплины** Работа с конспектами лекций, выполнение лабораторных заданий, заданий текущей и промежуточной аттестаций. При использовании дистанционных образовательных технологий и электронного обучения выполнять все указания преподавателей по работе на LMS-платформе, своевременно подключаться к online-занятиям, соблюдать рекомендации по организации самостоятельной работы

## **15. Перечень основной и дополнительной литературы, ресурсов интернет, необходимых для освоения дисциплины**

а) основная литература:

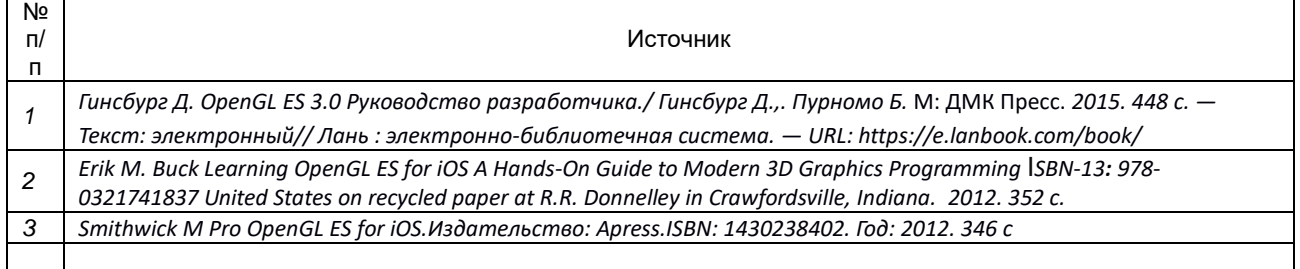

б) дополнительная литература:

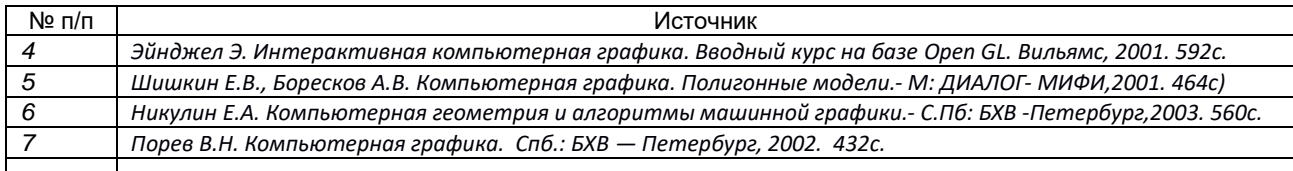

в) информационные электронно-образовательные ресурсы (официальные ресурсы интернет)\***:**

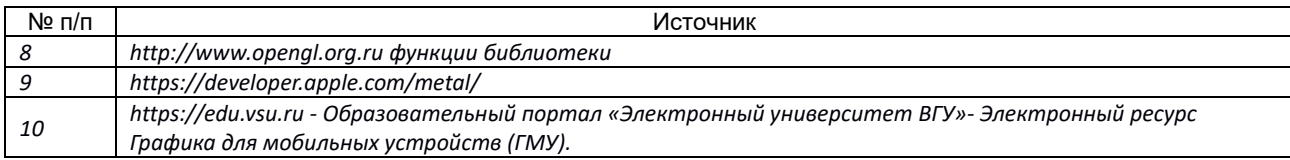

\* Вначале указываются ЭБС, с которыми имеются договора у ВГУ, затем открытые электроннообразовательные ресурсы

#### **16. Перечень учебно-методического обеспечения для самостоятельной работы**

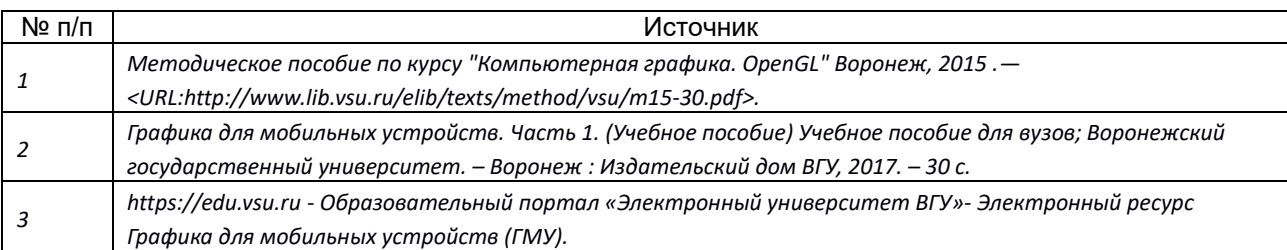

#### **17. Информационные технологии, используемые для реализации учебной дисциплины, включая программное обеспечение и информационно-справочные системы (при необходимости)**

При реализации дисциплины используются модульно-рейтинговая и личностно-ориентированные технологии обучения (ориентированные на индивидуальность студента, компьютерные и коммуникационные технологии). В рамках дисциплины предусмотрены следующие виды лекций: информационная, лекция-визуализация, лекция с применением обратной связи.

Дисциплина реализуется с применением электронного обучения и дистанционных образовательных технологий, для организации самостоятельной работы обучающихся используется онлайн-курс, размещенный на платформе Электронного университета ВГУ (LMS moodle), а также другие Интернетресурсы, приведенные в п.15в

## **18. Материально-техническое обеспечение дисциплины:**

1. Учебная аудитория для проведения лекций специализированная мебель, компьютер (ноутбук), мультимедийное оборудование (проектор, экран, средства звуковоспроизведения).

2. Учебная аудитория для проведения лабораторных работ: специализированная мебель, персональные компьютеры для индивидуальной работы. ОС Windows 8 (10), ПО Android Studio выход в Интернет.

## **19. Оценочные средства для проведения текущей и промежуточной аттестаций**

## **Порядок оценки освоения обучающимися учебного материала определяется содержанием следующих разделов дисциплины:**

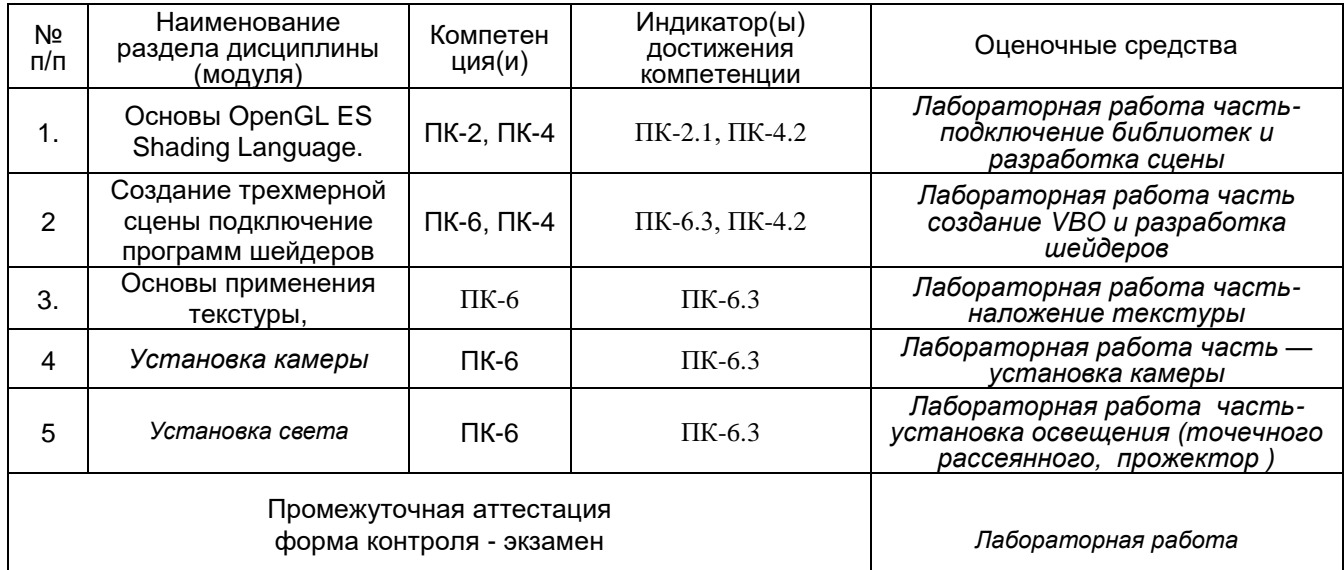

## **20 Типовые оценочные средства и методические материалы, определяющие процедуры оценивания**

### **20.1 Текущий контроль успеваемости**

Контроль успеваемости по дисциплине осуществляется с помощью следующих оценочных средств: лабораторная работа

Индивидуальные творческие задания (проекты): Целью задания является создание изображения заданной трехмерной статичной сцены средствами OpenGL ES 3.0 с использованием, возможно, стандартных геометрических примитивов. Требуется создать изображение сцены Cornell Box. Эта классическая сцена представляет собой комнату кубического вида, с отсутствующей передней стенкой. В комнате находятся геометрические предметы различных форм и свойств (кубы, параллелепипеды, шары), и протяженный источник света на потолке. Присутствует также камера с заданными параметрами (обычно она расположена так, чтобы была видна вся комната).

1 Реализовать сцену, приведенную на рисунке

2 Реализовать сцену, но на переднем плане куб заменить сферой.

3. Реализовать сцену, но на переднем плане куб заменить пирамидой.

4. Реализовать сцену, но на переднем плане куб заменить прозрачной сферой.

5.Реализовать сцену, но на переднем плане куб заменить прозрачной пирамидой.

6.Реализовать сцену, но на переднем плане на куб наложить текстуру и источник света переместить в нижний левый угол.

7. Реализовать сцену, но на заднем плане куб заменить сферой. Наложить тень от сферы.

8. Реализовать сцену – импортировав трехмерный объект в сцену. Установить освещение и камеру.

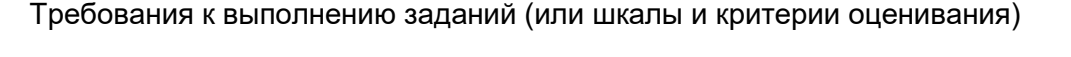

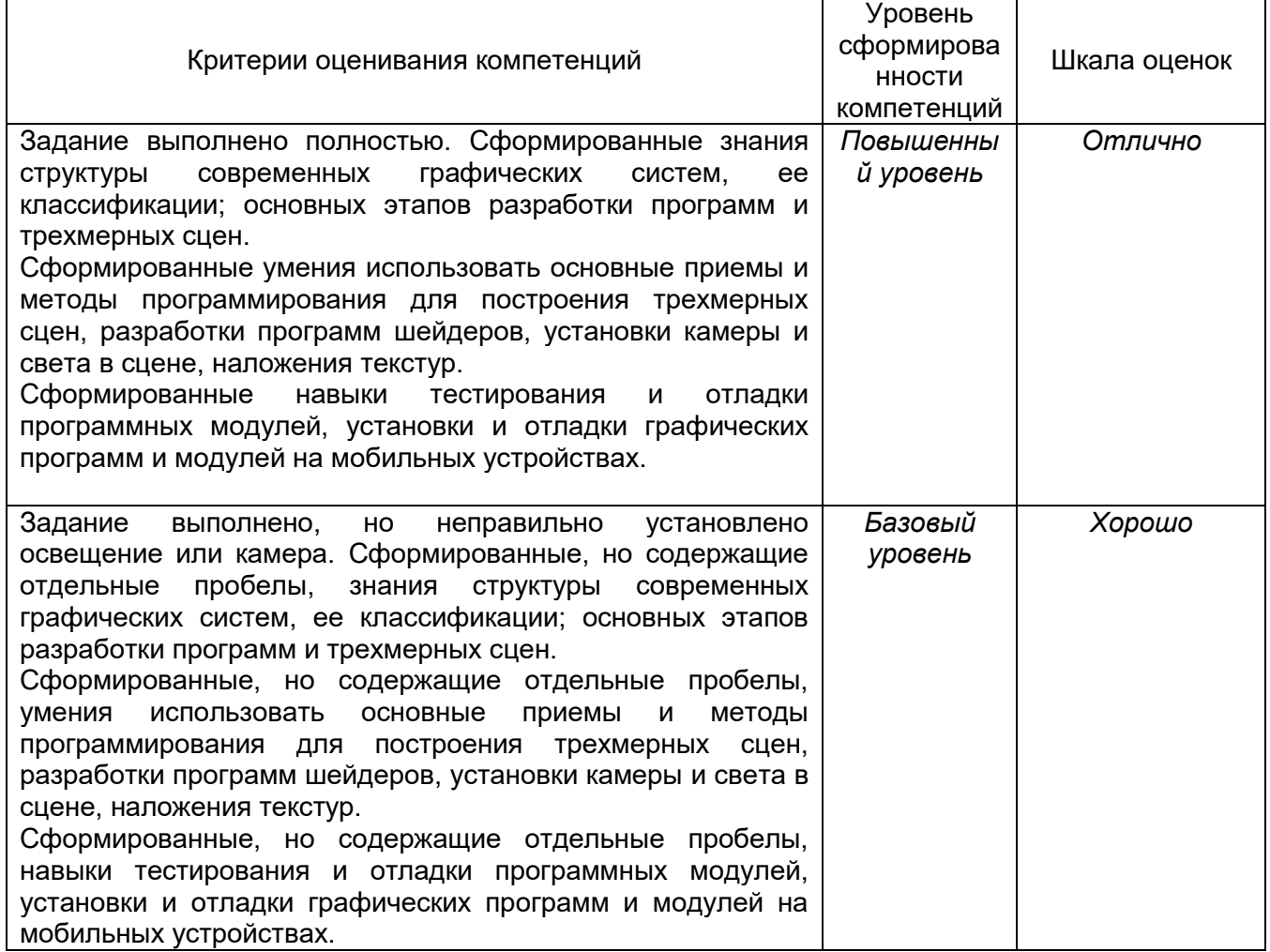

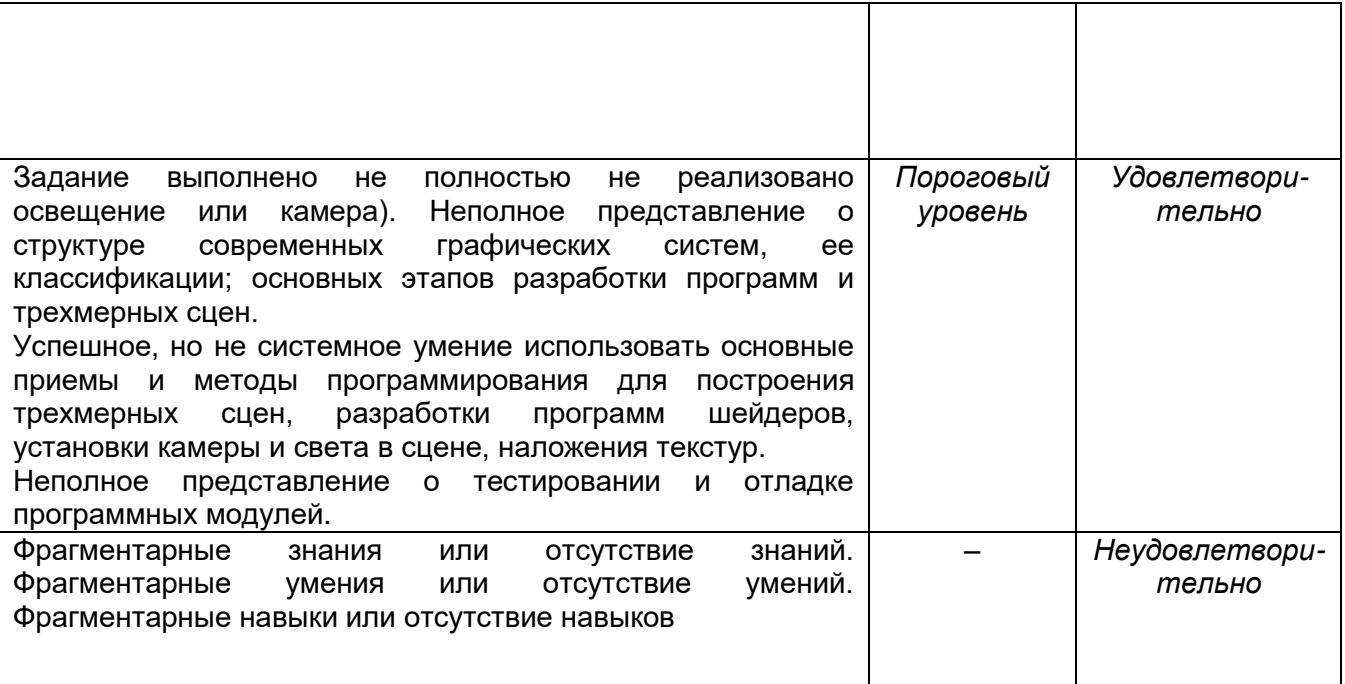

#### **20.2 Промежуточная аттестация**

Промежуточная аттестация по дисциплине осуществляется с помощью следующих оценочных средств:

Оценка знаний, умений и навыков, характеризующая этапы формирования компетенций в рамках изучения дисциплины осуществляется в ходе текущей и промежуточной аттестаций.

Текущая аттестация проводится в соответствии с Положением о текущей аттестации обучающихся по программам высшего образования Воронежского государственного университета. Текущая аттестация проводится в формах: устного опроса; защиты лабораторных работ, выполнения контрольных работ.

Промежуточная аттестация проводится в соответствии с Положением о промежуточной аттестации обучающихся по программам высшего образования. Промежуточная аттестация по итогам освоения дисциплины проводится в форме зачета с оценкой и экзамена. Для получения положительной итоговой оценки необходимо выполнение всех лабораторных и контрольных работ.

При оценивании используется следующая шкала:

5 баллов ставится, если обучающийся демонстрирует полное соответствие знаний, умений, навыков приведенным в таблицах показателям, свободно оперирует приобретенными знаниями, умениями, применяет их при решении практических задач;

4 балла ставится, если обучающийся демонстрирует соответствие знаний, умений, навыков приведенным в таблицах показателям, но допускает незначительные ошибки, неточности, испытывает затруднения при решении практических задач;

3 балла ставится, если обучающийся демонстрирует неполное соответствие знаний, умений, навыков приведенным в таблицах показателям, допускает значительные ошибки при решении практических задач;

2 балла ставится, если обучающийся демонстрирует явное несоответствие знаний, умений, навыков приведенным в таблицах показателям.